## **SAMARITANA**

# Erste Hilfe Kurs in Bakaro, 2006

Projektland: Madagaskar **Organisation: AiNA soa**  Projektleitung: Nicole Imboden Zeitraum: 19.06. - 01.09.2006 Projektbericht: Nicole Imboden

## **Inhaltsverzeichnis**

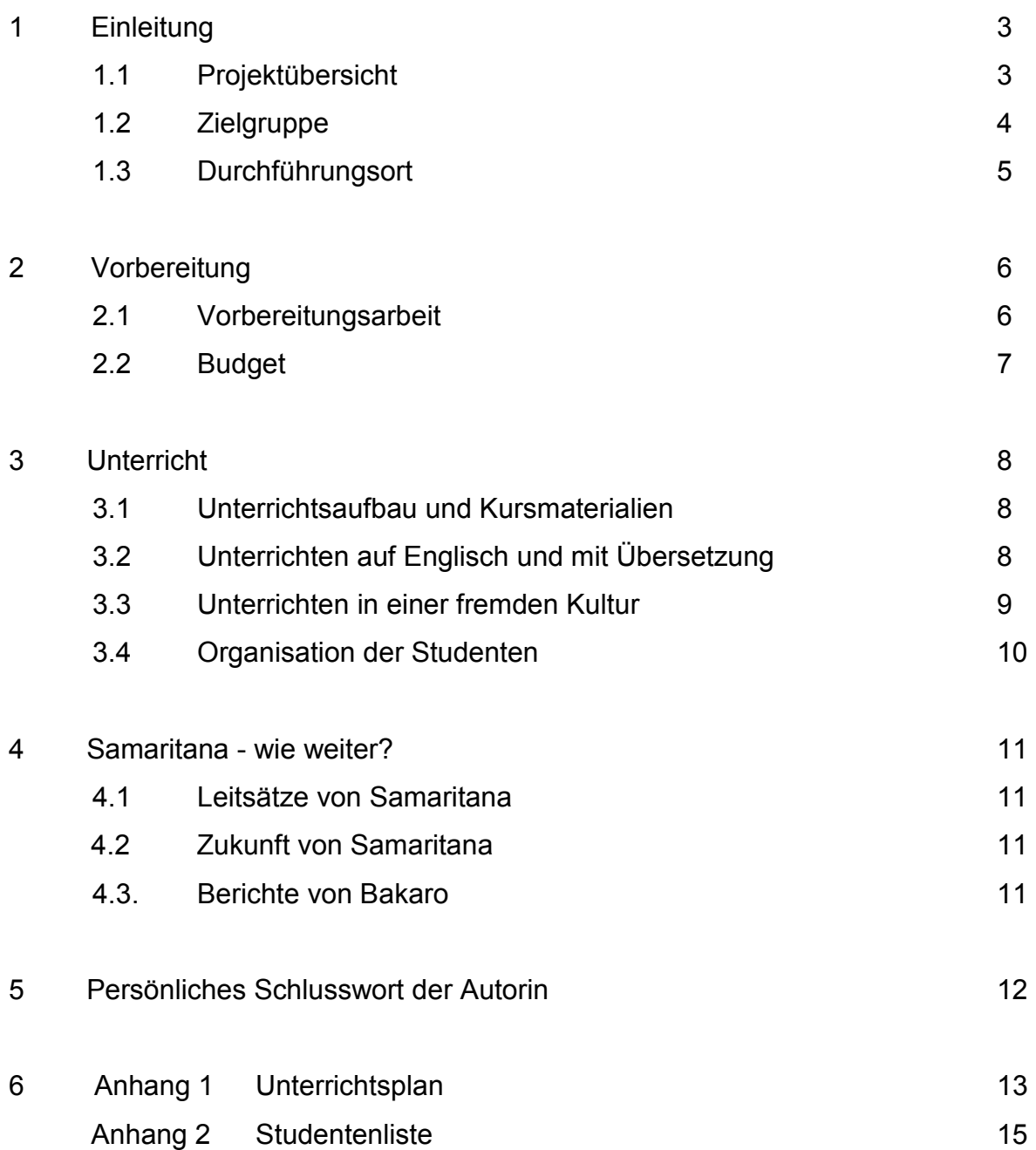

## **1. Einleitung**

Auf dem Weg vom Dorf nach Hause begegnete uns eine Gruppe weinender Menschen, die einen jungen Mann zwischen sich trugen. Als wir unsere Hilfe anboten, klärte uns einer aus der Gruppe auf und erzählte, dass auch der Arzt im Dorf nur noch den Tod des jungen Mannes feststellen konnte. Er erzählte uns, wie sich der Mann am Morgen mit einem Beil ins Bein geschlagen und wie sie versucht hatten, ihn so schnell wie möglich ins Dorf zu tragen. Als ich mir den Verband anschaute, war auf einen Blick ersichtlich, dass sie keinen Druckverband angelegt hatten. Der junge Mann war einfach verblutet.

Immer wieder hörte ich ähnliche Geschichten und sah wie Menschen litten oder starben, mangels einer sinnvollen Erstversorgung. Einfaches Grundwissen, wie eine Krankheit verhindert werden kann oder wann medizinische Hilfe gesucht werden muss, fehlte weitgehend, was mir auch Verantwortliche aus der lokalen und nationalen Regierung bestätigten. Diese Erkenntnis beschäftigte mich stark und führte zur Idee eines Erste Hilfe Kurses mit der Legung eines Grundverständnisses über Gesundheit, Krankheit, Prävention und das richtige Handeln bei Unfällen und Krankheiten.

Der Idee folgte ein erstes Pilotprojekt, welches wir in Bakaro vom 19. Juni bis 01. September 2006 durchführten.

Im Folgenden wird als Erstes das Projekt anhand eines Überblicks kurz vorgestellt. Darin sind auch die für den Kurs relevanten Zahlen enthalten. Die Wunschzielgruppe wird der in der Realität entstandenen Gruppe gegenüber gestellt und deren Diskrepanz erklärt. Das Dorf, in dem der Kurs durchgeführt wurde, wird vorgestellt damit das Projekt in seiner örtlichen Verortung erkannt werden kann. Die Wohnsituation wird inkludiert, da sie für weitere Projekte neu bedacht werden sollte.

#### **1.1 Projektübersicht**

Bei früheren Projekten in Madagaskar fiel, wie bereits erwähnt, die grosse Unwissenheit und Hilflosigkeit auf, welche die Landbevölkerung zeigte, wenn es darum ging, gesundheitliche Probleme einzuschätzen und darauf adäquat zu reagieren. Ziel dieses Projektes war es, Menschen zu Samaritern (angelehnt an das schweizerische Vorbild) auszubilden, damit auf der untersten Gesundheitsversorgungsstufe richtig reagiert werden kann und Menschen in den oft sehr abgelegenen Dörfern nicht unnötig sterben müssen.

Das Pilotprojekt wurde in einem Zentrumsdorf im Hochland durchgeführt. In Bakaro selbst gibt es einen Arzt und eine Hebamme. Das Gebiet, das sie abdecken, ist etwa so gross wie der Kanton Aargau. Der Arzt begrüsste den Kurs und sah darin eine gute Chance für die ländliche Gegend. Susanne Prince, eine Amerikanerin, welche in Bakaro mit Youth with a Mission arbeitet, bereitete das Erforderlichste vor Ort und bot zudem dem Team eine Wohnmöglichkeit.

Acht Wochen dauerte der Intensivkurs. Minimale Grundkenntnisse von Anatomie und Physiologie waren nur bei ein paar wenigen Studenten vorhanden und so mussten diese erst erarbeitet werden. Darauf aufbauend wurden die üblichsten Behandlungsmethoden von Krankheiten und Verletzungen anhand der Pathosphysiologie erklärt. Ziel war es, ein gutes Fundament zu bilden, wovon die Handlungen abgeleitet werden konnten. Zur Überprüfung des Unterrichtsstoffes wurden wöchentliche und zwei zusammenfassende Prüfungen durchgeführt.

Zwei weitere Wochen wurden darauf verwendet, in die umliegenden Dörfer zu gehen, um das Tätigkeitsfeld der Samariter bekannt zu machen.

Zum Abschluss des Kurses erhielten die Teilnehmer ein Diplom oder eine Kursbestätigung.

### **Übersicht in Zahlen:**

#### Studenten:

46 Studenten schlossen den Kurs ab.

44 Studenten erhielten ein Diplom mit allen Prüfungen bestanden.

2 Studenten erhielten eine Kursbestätigung.

2 Studenten beendeten den Kurs nicht.

Die Studenten kamen aus 10 verschiedenen Dörfern.

Altersgruppe: 16 - 60 Jahre

Schulbildung: 5 bis 10 Jahre, eine Person war Analphabet

#### Unterricht:

16 Tage ca. 5 - 6 Stunden Anatomie und Physiologie (ca. 88 Std.)

- 23 Tage ca. 5 6 Stunden Medizin und erste Hilfe (ca. 124 Std.)
- 7 Tage 10 verschiedene Dörfer besucht
- 8 wöchentliche Tests und zwei Quartalsprüfungen

## **1.2 Zielgruppe**

Ursprünglich wurde nach Frauen und Männern von den umliegenden Dörfern gefragt, welche bereits Ansprechpersonen bei Krankheiten und Unfällen waren. Es war geplant eine Gruppe in der Grösse von 20 bis maximal 30 Personen zu bilden. Das war der Wunsch. In der Realität rekrutierte der Bürgermeister die Kursteilnehmer. Da gerade die grosse Sommerschulpause bevorstand, wurden viele Studenten rekrutiert. Sie wurden mit dem Gedanken akzeptiert, dass sie wahrscheinlich nicht unmittelbar in die Gemeinschaft hineinwirken können, dies in späteren Jahren dennoch tun würden. Die Studenten lernten mit grossem Interesse und halfen zudem den anderen Teilnehmern bei der schriftlichen Festhaltung des Unterrichtsstoffes. Daneben nahmen ältere und sehr engagierte Menschen teil. Ein Student zum Beispiel war ein angesehener Kräuterdoktor. Er nahm rege am Unterricht teil und gab sein eigenes Wissen breitwillig an die Gruppe weiter. So auch eine Frau, die bereits als Hebamme tätig war.

Die eigentliche Zielgruppe wurde somit nur bedingt erreicht. Die Gruppe zeichnete sich jedoch durch eine Vielfalt an Menschen aus, die sich aufeinander einliess und sich untereinander unterstützte.

Sobald der Bevölkerung klar war, um was es sich bei diesem Kurs handelte, entstand grosses Interesse. So wurde die Gruppengrösse deutlich überschritten und einige mussten abgelehnt werden. Es waren alle Altersgruppen von 16 bis 60 Jahren vertreten.

#### **1.3 Durchführungsort des ersten Pilotprojektes**

Bakaro liegt südöstlich von Antananarivo, der Hauptstadt von Madagaskar. Der Bus benötigt 2,5 Stunden über die Naturstrasse. Das Dorf hat ca. 1000 Einwohner und lebt von der Landwirtschaft und kleinem Gewerbe. Jeden Montag findet ein grosser Markt statt, zu dem die Menschen von sehr weit her kommen um ihre Waren anzubieten. Das Dorf ist langgezogen und die meisten Häuser säumen die Durchgangsstrasse. Ein- bis zweimal pro Tag fährt ein Lastwagen vorbei und täglich ein Bus. Der Rest des Verkehrsaufkommens besteht aus Ochsenkarren und Fahrradfahrern. Seit 1996 sind immer wieder Teams von Youth with a Mission in der Region tätig. Der eher beschauliche Ort zeichnet sich durch eine grosse Bereitschaft aus, Neues zu zulassen und auszuprobieren. Da die Autorin als Leiterin des ersten ausländischen Teams in Bakaro tätig war, war sie bekannt und akzeptiert. Sie wurde auch gebeten, den Ort für weitere Projekte zu berücksichtigen.

#### **Wohnsituation während des Pilotprojektes**

Susan und Gregg Prince, ein amerikanisches Ehepaar, welches sich in Bakaro niedergelassen hatte, stellten zwei Zimmer zur Verfügung. Mit ihnen lebten auch ihr Sohn und dessen Ehefrau. Das Haus bot genügend Platz für alle. Es war nach westlichem Standart gebaut, jedoch gab es keine Elektrizität und auch kein fliessendes Wasser. Gekocht wurde mit Gas und das Wasser wurde aus dem Brunnen gezogen. Das Team war froh über die Unterkunft, es wurde jedoch auch klar, dass eine eigene Wohnung einiges erleichtert hätte. Dies deshalb, weil die Familie durch eine Zeit mit grossen Veränderungen ging.

Jedes zweite Wochenende verbrachte das Team in Antananarivo, um sich mit dem Rest der Welt zu verknüpfen und auszuspannen. Zwei Wochen wurde so jeweils durchgearbeitet, um dann ein längeres Wochenende in der Hauptstadt Antananarivo zu verbringen.

## **2 Vorbereitung des Pilotprojekts**

Da es sich um ein Pilotprojekt handelte, konnte zwar einiges vorbereitet werden, vieles musste jedoch vor Ort erst geklärt werden. In diesem Kapitel werden die Vorbereitungsarbeiten sowie die Unterrichtsmaterialien, welche mitgenommen wurden, beschrieben. Auch wird die etwas unglückliche Visa-Situation erklärt und aufgezeigt, wie sie besser gelöst werden könnte. Das Budget wird aufgeführt, unterteilt in Kurs- und persönliche Kosten.

#### **2.1 Vorbereitungsarbeiten**

Das Projekt wurde von Nicole Imboden vorbereitet. Bedingt durch eine rudimentäre Infrastruktur musste auf konventionelle Hilfsmittel zurück gegriffen werden. So wurden im Vorfeld nur Bücher, das Visum, der Flug, die Übernachtungsmöglichkeit, die Transportmittel und die Bewilligung des Bürgermeister ermittelt und organisiert.

Diese Bücher wurden von MSF gekauft: "Essentials Drugs" und "Tropical Medicine". Das Buch "Where there is no doctor" wurde bei www.talcuk.org bestellt. Dort gibt es gutes sowie preiswertes Schulungsmaterial für das Unterrichten in Entwicklungsländern. Die Schweizer Armee stellte ihre Schulungsbücher für die Erste Hilfe zur Verfügung.

Eine noch nicht gelöste Schwierigkeit ist es, Bücher in Malagassy zu finden. Für zukünftige Projekte sollten elektronische Hilfsmittel in Betracht gezogen werden, denn bei der Auswahl der Literatur war die Gewichtsfrage entscheidend. So beschränkten sich die Bücher auf die folgende Auswahl:

3 Anatomie- und Physiologiebücher

- 2 Medizinbücher
- 4 Bücher von MSF für die Studenten
- 12 Lehrbücher von der Schweizer Armee

Davon wurden zwei Bücher wieder nach Hause genommen, die Restlichen wurden der Gruppe vor Ort zur Verfügung gestellt.

#### **Besuchervisum**

Gemäss Konsulat gab es keine andere Möglichkeit als das Besuchervisum. Ein Arbeitsvisum wird nur ausgestellt, wenn ein Einkommen erzielt wird oder wenn man einer registrierten Hilfsorganisation angehört.

Für weitere Projekte ist es daher unerlässlich, den richtigen Status zu erwerben, damit das richtige Visum beantragt werden kann. Dazu empfiehlt es sich genügend Zeit einzurechnen, da die behördlichen Abläufe viel Zeit in Anspruch nehmen.

## **2.2 Budget**

Das Budget wurde unterteilt in Schulungskosten und persönliche Kosten.

Eine private Person spendete CHF 1200.-. Die Kirche Vineyard Aarau gab zudem CHF 430.-.

## **Schulungskosten**

In der Schweiz erstanden:

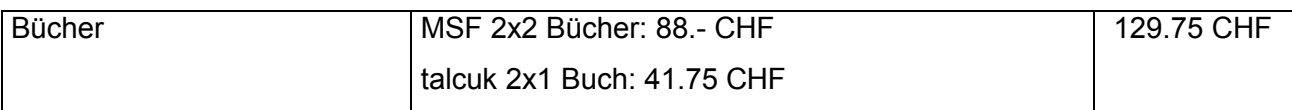

In Madagaskar entstanden:

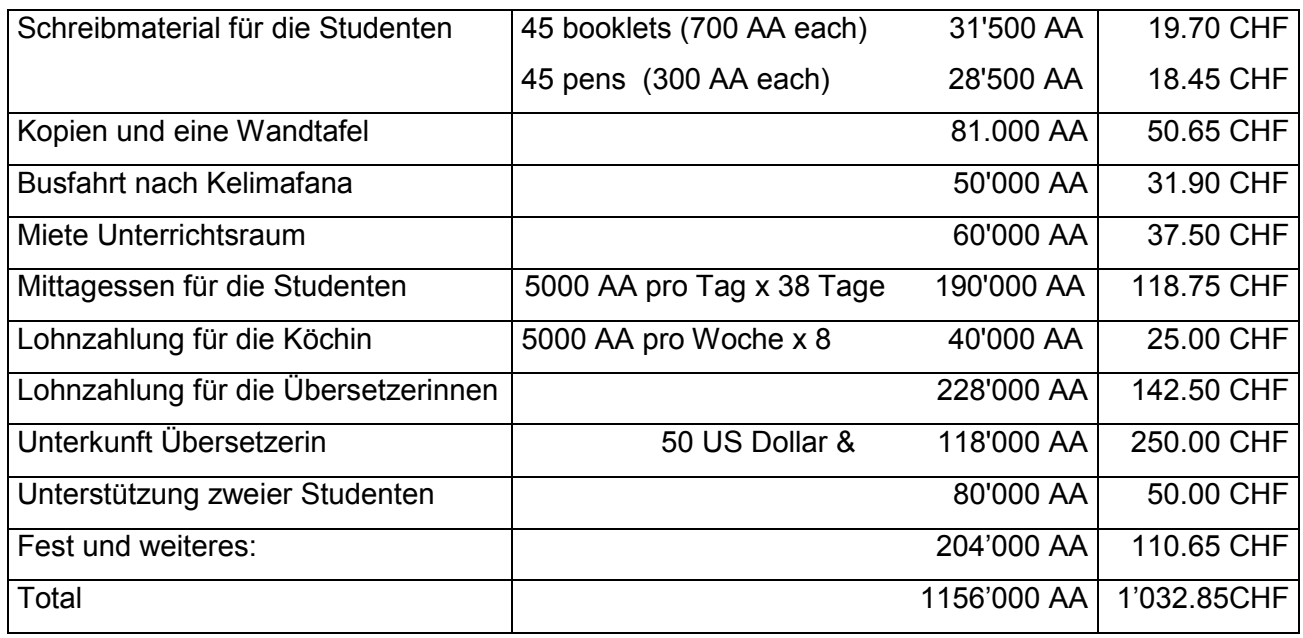

### **Kosten der Kursleiterin:**

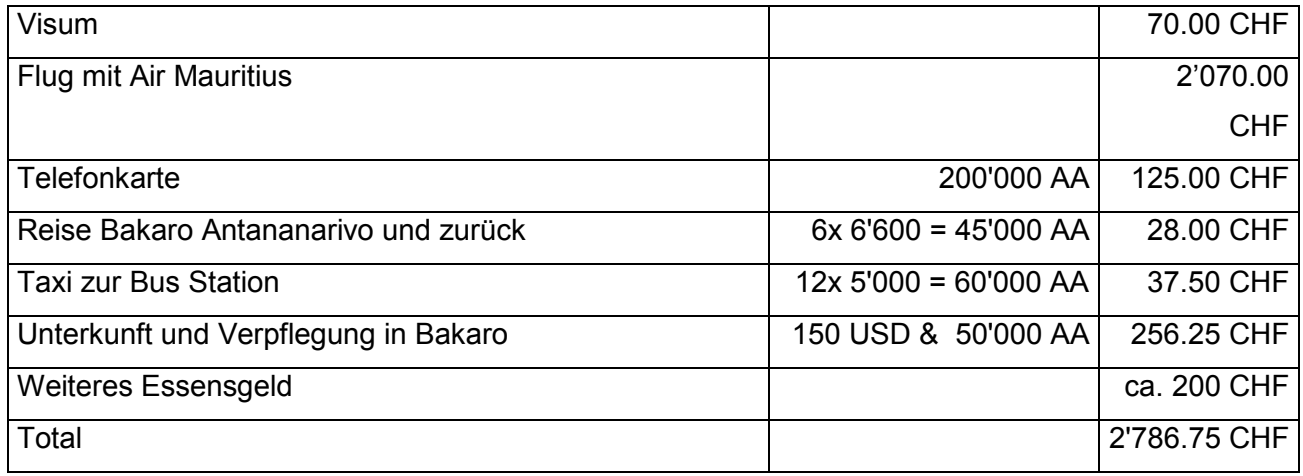

## **3 Unterricht**

In diesem Pilotprojekt wurde ein mögliches Vorgehen ausprobiert und Erfahrungen im Unterrichten in der madagassischen Kultur gemacht. Diese werden im Folgenden aufgeführt, da sie für weitere Projekte nützliche Hinweise enthalten.

#### **3.1 Unterrichtaufbau und Kursmaterialien**

Da es keine Vorgabe für diesen Kurs gab, wurde bei der Planung des Unterrichtsstoffes an den Inhaltsaufbau der gängigen medizinischen Literatur angelehnt.

So konnte eine Systematik übernommen werden und der ganzen Körper wurde methodisch durchgearbeitet. Nach der erarbeiteten Anatomie und Physiologie wurden in der fast gleichen Reihenfolge die Krankheiten vermittelt. Jede Woche wurde das Erlernte geprüft. Jeden Test mussten die Studenten bestehen, konnten ihn aber bei Nichtbestehen wiederholen. Die Planung des Lehrstoffes klappte bis auf den letzten Tag und alles konnte ohne Einschränkung und genügend Zeit durchgearbeitet werden.

Da keine madagassischen Bücher zur Verfügung standen, mussten die Studenten alles selber aufschreiben und Zeichnungen von der Wandtafel kopieren.

Der Unterricht wurde mit vielen Fragen und Illustrationen gestaltet. Ebenfalls wurden zum praktischen Simulieren Personen hinzu gezogen.

Es war eine anregende und engagierte Zusammenarbeit möglich und so konnten auch soziale und psychologische Themen mit einbezogen werden, welche auf grosses Interesse stiessen.

Der ganze Unterricht war darauf abgezielt, das die Studenten verstehen, was im Körper vorgeht, was normal ist und was krank ist. Ziel war es, dass eigene Überlegungen auf der Grundlage von einem fundierten Verständnis der Anatomie, Physiologie und Pathophysiologie möglich werden. Die Erlebniswelt der Studenten wurde soviel wie möglich einbezogen, um ihre Kenntnisse mit dem neuen Wissen zu vernetzen und so brauchbar zu machen. Sinnvoll wäre es auf jeden Fall Algorithmen zu erarbeiten und das Erlernte immer wieder aufzufrischen, denn ohne die externe Motivation und ohne Zugang zu Büchern oder anderen Medien ist es schwierig das Gelernte nicht zu vergessen.

## **3.2 Unterrichten auf Englisch und mit Übersetzung**

Die Kursleiterin war des Madagassischen nicht mächtig. Sie unterrichtete in Englisch. Die ersten zwei Wochen übersetzten ein Lehrer und eine weitere Person. Schnell wurde klar, dass eine fest engagierte Übersetzerin das Unterrichten erheblich erleichtern würde. Darauf wurde in Antananarivo eine Übersetzerin gesucht, die in den nächsten 10 Wochen mit nach Bakaro kommen könnte.

Marianne Hoana spricht fliessend Englisch, ist aber keine professionelle Übersetzerin. Sie gewöhnte sich jedoch schnell an den Unterrichtsstil. Zudem entwickelte sich zwischen der Übersetzerin und der Kursleiterin eine Freundschaft, welche es erleichterte kulturelle Unterschiede anzusprechen. Diese wurden somit gemeinsam mit viel Humor und Verständnis gemeistert. Daraus resultierte eine entspannte Atmosphäre im Klassenzimmer und Unterschiede konnten mit gegenseitigem Respekt offen angesprochen werden. Marianne Hoana war also mehr als eine reine Übersetzerin, denn sie trug wesentlich zum Gelingen des Kurses bei.

Arbeiten mit einer Übersetzung hat grundsätzlich seine Vor- und Nachteile. Zu den Vorteilen gehören sicher, die Zeit, die der Vortragende zum Denken hat und die auch die Studenten zum Niederschreiben des Gehörten benötigen.

Die Sätze müssen jedoch gut strukturiert werden. Kurze klare Sätze sind das Ziel dabei. Lange Sätze, die unterbrochen werden, können leicht zur Verwirrung führen. Der Übersetzer/die Übersetzerin muss zudem wissen, wohin man verbal geht. Nur so kann auch er/sie eine sinnvolle Satzbildung gewährleisten. Dafür wurde der Stoff meist kurz vorbesprochen, wobei auch neue Wörter erklärt werden konnten. Schwierig wurde es dann, wenn die Englischkenntnisse keine Alternativen zuliessen und die Übersetzerin das spezielle Wort auch nicht kannte. In dem Fall musste oft ein wenig improvisiert werden und das brauchte mehr Zeit. Die gute Zusammenarbeit mit einem Übersetzer/einer Übersetzerin wird somit als elementar betrachtet.

#### **3.3 Unterrichten in einer fremden Kultur**

Es wurde transparent an die kulturellen Unterschiede heran gegangen. Dabei stand die gegenseitige Achtung und Akzeptanz im Vordergrund. In der Einführung wurde Zeit darauf verwendet, kulturelle Unterschiede anzusprechen und vorzubereiten bzw. darauf hinzuweisen, dass weitere im Laufe des Kurses antizipiert werden müssen. Dabei wurde versucht offen zu erklären, warum was gesagt oder getan oder was der Hintergrund eines Verhaltens war. Daraus resultierte eine spürbare Offenheit, wobei zu sagen ist, dass die Madagassen generell als offen und akzeptierend erlebt wurden. Zu der ersten kulturell bezogenen Diskussion gehörte, ob Frauen im Unterricht Hosen tragen können. Es wurde versucht die Bedeutung auf beiden Seiten zu erfassen und daraus zu ermessen, ob diese Regelung im Kurs übernommen werden sollte. In gegenseitiger Übereinkunft wurde der Praktikabilität Vorrang gegeben und auf ein Hosenverbot verzichtet.

Grundsätzlich ist versucht worden, Grenzen und Wünsche der Studierenden zu respektieren. Zum Beispiel wurde die Übung zur Bauchuntersuchung geschlechtergetrennt durchgeführt. Als es um die Geschlechterkunde ging, wurde das Thema vorangekündigt und stufenweise eingeführt. Die Neugier und Erwartung der Studenten war im Vorfeld gross, da dieses Thema in der madagassischen Kultur kaum angesprochen wird. Die Männer hatten zum Beispiel keine Ahnung über den Zyklus der Frauen und generell war wenig bekannt, was sich im Körper beider

Geschlechter abspielt. Die gute Atmosphäre im Klassenzimmer machte es aber leicht und zu einer am Ende unkomplizierten Unterrichtseinheit. Das Unterrichten in der madagassischen Kultur wurde, zusammenfassend gesagt, als generell unkompliziert erlebt. Der Schlüssel dazu ist der gegenseitigen Respekt und die Achtung.

#### **3.4 Organisation der Studenten**

Ziel war es von Beginn an die Gruppe zu stärken, so dass sie auch ohne externe Kursleiterin einen Zusammenhalt findet.

Die Klasse wurde ermutigt sich weitgehend selber zu organisieren. So konnte zudem herausgefunden werden, wer sich für die Gruppenleitung eignet. Bei Schwierigkeiten suchten die Studenten zuerst selbst nach Lösungen und baten das Team nur selten um Hilfe.

Zwei Studenten übernahmen die Klassensprecherfunktion und organisierten das Mittagessen. Auch haben sie am Ende des Kurses das ganze Abschlussfest organisiert und gezeigt, dass sie klare Fähigkeiten haben, die Gruppe weiterhin zu leiten. Leider verstarb eine dieser Führungspersonen im Jahr 2007 an einem Hirnschlag.

Die Studenten kamen zum Teil mit ihren persönlichen Problemen zur Kursleiterin und baten um Hilfe in verschiedenen Belangen. Es wurde versucht diese in Zusammenarbeit mit den vor Ort tätigen Personen (Arzt, Hebamme, Entwicklungshelfer und Seelsorgern) zu lösen. Wann immer es ging, wurde auf diese verwiesen, um das vor Ort bestehende Helfernetz zu stärken und Ressourcen sinnvoll zu nutzen. Damit wurden auch die vorhandenen Kanäle gewürdigt und einbezogen. Zudem war das Arbeitspensum für die Kursleiterin bereits enorm hoch und nur in Ausnahmen wurden Patienten von ihr untersucht oder Finanzschwierigkeiten zusammen besprochen.

## **4 Samaritana - wie weiter?**

In diesem Kapitel wird das Fundament von Samaritana anhand der Leitsätze aufgezeigt und auch das weitere Vorgehen beschrieben. Ein kurzer Bericht von Marianne Hoana zeigt, was die Studenten kurz nach Beendigung des Kurses erlebt haben.

#### **4.1 Leitsätze von Samaritana**

Zu Beginn des Kurses wurde über Erwartungen gesprochen und Leitsätze aufgesetzt, welche alle Kursteilnehmenden unterschreiben mussten. Diese sind Folgende:

#### **Samaritana - Freiwillige Hilfe für den Nachbarn**

"Wir setzen unser Wissen ein, um unseren Nächsten zu helfen. Wir erwarten dafür keine Gegenleistung oder Bezahlung. Unser Wissen ist beschränkt und wir brauchen die Ergänzung des Teams oder medizinischen Fachpersonen. Als Samaritana sehen wir uns als eine Gruppe und unterstützen uns gegenseitig. Jeder Mensch erhält die gleiche Hilfe, ungeachtet ihrer Herkunft, Religionszugehörigkeit oder anderer Merkmale. Respekt und eine offene Haltung sind uns wichtig."

#### **4.2 Zukunft von Samaritana**

Zwei Kursteilnehmer, Debora und David, haben die Verantwortung übernommen und organisieren vierwöchentlich ein Treffen. Das Ziel dabei ist, das Gelernte aufzufrischen und lebendig zu halten. Falls es möglich wird, werden weitere Kurse durchgeführt. Ein Wunschziel ist, dass sich Samaritana über das ganze Land ausbreitet und so die unterste Stufe der Gesundheitsversorgung in Madagaskar deutlich verbessert würde. Dazu wurde das Projekt evaluiert. Die Planung für weitere Kurse wird in Angriff genommen.

Im Moment bemühen sich die Samaritanas um eine staatliche Anerkennung. Sie haben diesbezüglich ein "Fundraising" organisiert.

#### **4.3 Berichte von Bakaro**

#### **Report von Marianne vom 10.12.2006**

One months ago, Ando came and visited me so we had time to talk about BAKARO. The Samaritanas are all fine and still in good unity. There was a time they made an "operation cake" that means that they tried to make cakes and sale it and the benefit (money) was supposed to be used for doing the course and to be known for the government (legitimate). I don't really know how they do it but that's their desire. At last one testimony: one day there was a woman supposed to giving birth in the middle of night. In that time they remembered the Samaritana they could call, so they called the little girl (I don't know the precise name) and she started to prepare everything

and can you imagine? she can do it! Everything was going well and this was the first time for her to do it! Only, she started to shake when she had to hold and wash the baby (poor girl), but she can do it!!!! After that day, Ando said like the news spread in the whole village and people said WOW!!!!!!!!!!! I personally, I'm proud of the student!!! You taught them to be ready for everything in the time they need to react if no one can do or know about it! Psychologically you taught them a lot to be serious so that they can become a great men and women like this!

## **5 Persönliches Schlusswort der Autorin**

Der Kurs war ein Geschenk für uns alle! Welchen Erfolg er erzielt, im Erhalten von Leben, wird sich im Einzelnen zeigen. Ich bin einfach überaus dankbar, dass ich das Vorrecht zu unterrichten hatte. Ich habe noch nie erlebt, dass ein Projekt so reibungslos verlief. Vieles hat zum Gelingen beigetragen:

Die eifrigen Studenten und das Vertrauen der Menschen in Bakaro Die Unterstützung des Dorfarztes, des Bürgermeisters, der Familie Prince vor Ort, von Fiona Hopkins in Antananarivo und Marianne, Übersetzerin, Kulturermittlerin und Projektgefährtin Das Mittragen meiner Familie und Freunde in der Schweiz Die finanzielle Unterstützung von Spendern Gott, auf den ich vertraue

Allen meinen tiefsten Dank!

### **6 Anhang I**

#### Unterrichtsplan

#### Anatomy and Physiology 27.06 - 15.07.2006

27.06.06 Introduction, Course values, bones and muscles

- 28.06.06 Ligaments and joints
- 29.06.06 Skin and mucous membrane
- 30.06.06 Head and Brain and Nervous system
- 01.07.06 Test Nr.1 and Digestion
- 03.07.06 Stomach, Duodenum, Colon
- 04.07.06 Pancreas, Liver, Heart
- 05.07.06 Circulation and heart
- 06.07.06 Lung
- 07.07.06 Test Nr.2 and Ear, Nose and Spleen
- 11.07.06 Urine system 12.07.06 Gender and reproduction 13.07.06 Endocrine system 14.07.06 Lymph system 15.07.06 Test Nr.3 and general Test Nr.1

#### Sicknesses, Accidents and first aid 17.07 - 18.08.2006

- 17.07.06 Introduction General Medicine and Accidents
- 18.07.06 Broken bones and infections, Ligament ruptures, Splints, cast, repositions and providing security, painkillers
- 19.07.06 Muscles pains, Dermatology: Rashes, Urticaria, Bacterial and Fungal infections
- 20.07.06 Hygiene, Malaria, "How to care for a sick person"
- 25.07.06 Test Nr.4 and Head injuries, Headaches, Migraine, Meningitis, Encephalitis
- 26.07.06 Black outs, Epilepsies, Seizers, Stroke, stroke rehabilitation
- 27.07.06 Paraplegia "How to care for a paralysed person", Polio, Leprosy,
- 28.07.06 Eye accidents, Conjonctivites, Trachoma, Glaucome, Rabies, Tetanus,
- 29.07.06 Test Nr.5 and Mouth and teeth (Deborah)
- 31.07.06 Throat, Oesophagus, Stomach, Alcohol and drugs, Mouth to mouth breathing
- 01.08.06 Acute abdomen, Peritonitis, Diarrhoea, Amoebe, Gardia, Cholera, Typiod, Isolation
- 02.08.06 Nutrition, Malnutrition, Diabetes, Worms, Brucellosis, Bilharzias
- 03.08.06 Spleen, Ileus, Colon, Pancreatits, Shock treatment
- 04.08.06 Test Nr.6 and Cancer, "How to help a weak or dying Patient"
- 08.08.06 Heart, Myokardinfarkt, Heart weakness, Rhythmus, Body poster
- 09.08.06 Circulation, Artery, venous system, Bandages (artery bleeding, venous insuff.)
- 10.08.06 Lungs, Breathing problems, Bronchitis, Asthma, Emphysema
- 11.08.06 Pneumothorax, Oedema and CPR
- 12.08.06 Test. Nr.7 and Outreach preparations
- 14.08.06 Urinary Problems: infections, Kidney stones, Prostate
- 15.08.06 Gender: Sexual transmitted disease, HIV, Syphilis, Gonorrhoea, Chlamydia
- 16.08.06 Mental sicknesses, how to give drugs, Pat. Report
- 17.08.06 Test Nr. 8 and Mentally ill Patient, nervous breakdown, hysteria
- 18.08.06 Birth aid and dealing with complications (Clara)

#### **Introduction of the Samaritana to the villages 22.08 - 01.09.2006**

- 22.08.06 Outreach to Ambotomainty Kely and Bakaro Be, 2h by foot
- 23.08.06 General Test Nr.2, Preparation for Outreach
- 24.08.06 Outreach to Aboanjobe Andrefana, 3h by bike
- 25.08.06 Outreach to Ambodavenona, 2 ½ h by foot
- 26.08.06 Outreach to Andingandingana, 1  $\frac{1}{2}$  h by bike
- 27.08.06 Outreach to Kelimafana, 1 h by car
- 29.08.06 Outreach to Anterana, 2h by foot
- 31.08.06 Outreach to Anjama faliarivo and Ambatomainty, 2h by foot
- 01.09.06 Graduation day, Party and good by's

## **7 Anhang II**

## Studentenliste

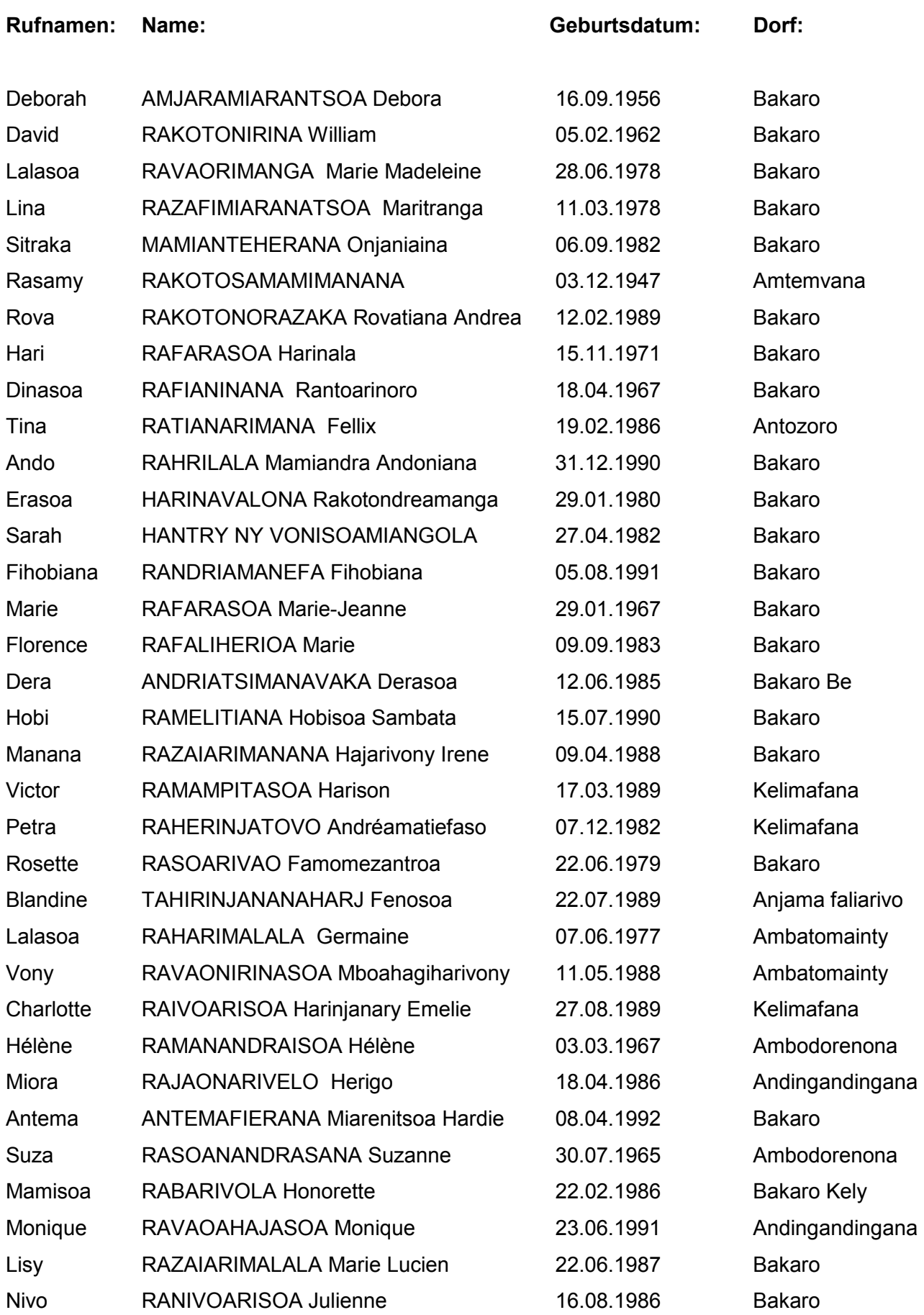

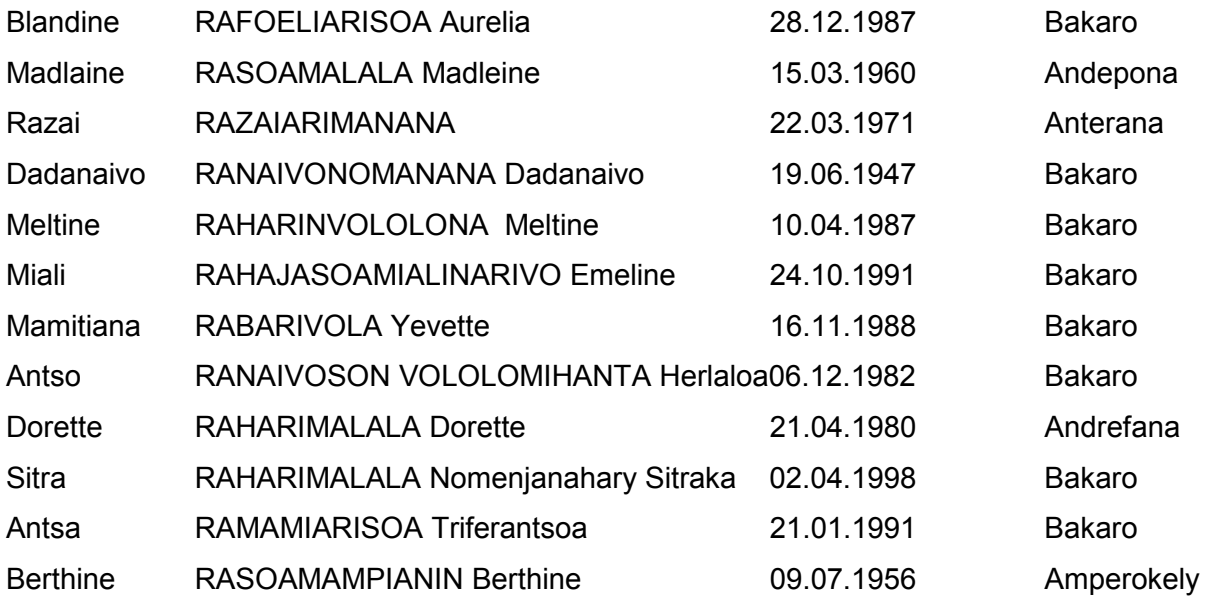